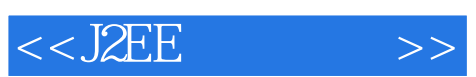

 $<<$ J2EE $>$ 

- 13 ISBN 9787121032158
- 10 ISBN 7121032155

出版时间:2006-11

页数:438

字数:723200

extended by PDF and the PDF

http://www.tushu007.com

## $,$  tushu007.com

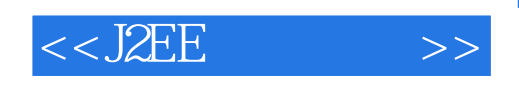

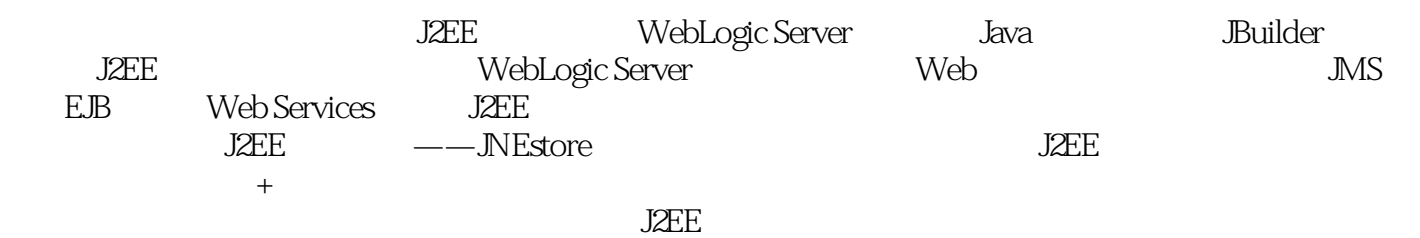

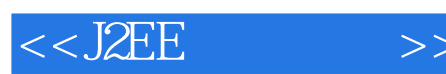

1 J2EE 1.1 J2EE 1.2 J2EE 1.3 J2EE 1.4 J2EE 1.5 J2EE 1.6 2 BEA WebLogic Server 2.1 WebLogic Server 2.2 WebLogic Server 2.3 WebLogic Server 2.4 3 JBuilder 3.1 JBuilder 2006的新特性 3.2 JBuilder 2006集成开发环境介绍 3.3 JBuilder下的Java程序开发 3.4 Jacobier J2EE 3.5 JBuilder 2006 J2EE 3.6 4 MySQL 3.7 JBuilder 2006 J2EE 4.1 MySQL 4.2 MySQL 4.3 MySQL 4.4 MySQL JDBC 4.5 5 WebLogic Server JNDI 5.1 JNDI 5.2 JNDI 5.3 WebLogic Server 9.0 JNDI 5.4 6 WebLogic Server JDBC 6.1 WebLogic Server JDBC 6.2 WebLogic Server JDBC 6.3 WebLogic Server 6.4 JDBC 6.5 7 WebLogic Server JMS 7.1 JMS 7.2 JMS 7.3 WebLogic Server JMS 7.4 JMS 7.5 8 JavaMail 8.1 JavaMail 8.2 WebLogic Server 中JavaMail的配置 8.3 WebLogic Server对JavaMail的支持 8.4 JavaMail开发实例 8.5 小结第9章 EJB  $9.1$   $9.2$  EJB  $9.3$  EJB  $9.4$  EJB  $9.5$  EJB  $9.6$  EJB的部署和使用 9.7 小结第10章 WebLogic Server中的会话Bean开发 10.1 会话Bean的基本理论 10.2 10.3 10.3 Bean 10.4 JBuilder 2006 Bean 10.5 11 WebLogic Server Bean 11.1 Bean 11.2 Bean 11.3 EJB QL 11.4 Bean 11.5 EJB 11.6 12 WebLogic Server下的消息驱动Bean开发 12.1 消息驱动Bean基本理论 12.2 开发和配置消息驱动Bean 12.3 并发 12.4 12.5 13 Web 13.1 Web 13.2 Web 13.3 13.3 Web 13.4 14 WebLogic Server Servlet 14.1 Servlet 14.2 Servlet 14.3 JBuilder Servlet 14.4 Servlet 14.5 Servlet 14.6  $\blacksquare$ 行的Servlet实例 14.7 Servlet过滤器开发 14.8 小结第15章 WebLogic Server下的JSP开发 15.1 JSP基 15.2 JBuilder JSP 15.3 JSP 15.4 JBuilder Struts 15.5 15.5 第16章 理解Web Services 16.1 Web Services概述 16.2 Web Services开发简介 16.3 面向服务的软件 SOA 16.4 17 Web Services 17.1 BEA Web Services 17.2 Web Services开发实例 17.3 JBuilder下的Web Services开发 17.4 小结第18章 Java安全基础 18.1 信息安全 18.2 Java 18.3 19 WebLogic Server 19.1 19.2  $19.3$   $19.4$   $19.5$   $19.6$   $20.2$   $30.8$   $19.5$   $19.6$   $20.4$   $21$   $32.4$   $32.4$ 20.1 Web 20.2 JAAS 20.3 EJB 20.4 21<br>21.1 21.5 22<br>22.4 23 J2EE 21.3 21.4<br>22.3 22.3 22.3 22.3 22.3 22.3 22.4 23 J2EE 23.1 StrutsWeb 23.2 21.1 21.2 J2EE 21.3 21.4<br>21.5 22 22.1 22.2 22.3 21.5 22. 22.1 22.2 22.3 JNEstore<br>22.4 23 22.5 22.1 23.1 StrutsWeb 23.2 JNEstore J2EE 23.1 StrutsWeb 23.2 JNEstore 23.3 Hibernate 23.4

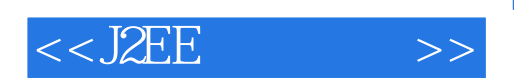

 $\overline{m}$ 

在"J2EE"这个缩略语被第一次介绍给世人的时刻,也许没有几个人可以预料出它在日后的奇特

 $J2EE$ 

 $\alpha$ 

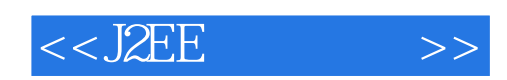

本站所提供下载的PDF图书仅提供预览和简介,请支持正版图书。

更多资源请访问:http://www.tushu007.com